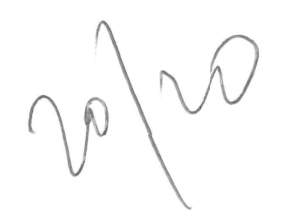

 $HW+9$ Math 501 Nasser Abbasi April 11, 2007.

Droblem # 9, Section 4.7 Computer Assignment 4/4/2007 Herative Feigen Values Pover Inverse Power

Shifted Pows Shitted Invier Pows

| Problem # 9, Section 4.7                                                                |                                            |
|-----------------------------------------------------------------------------------------|--------------------------------------------|
| let A un man, and Aorthonend system exist, shown that A is SD.                          |                                            |
| Subition on time expression $\overline{x}$ in terms of basis $u^{(i)}$ . $sinh u^{(i)}$ |                                            |
| definition on time $ar^2$ or $ar^2$ and $ar^2$                                          |                                            |
| definition of $ar^2$ from A non-1 terms:                                                |                                            |
| g. function                                                                             | given A-orthomal system $[u^1 u^1... u^r]$ |
| if $du^i$ and $ar^2$ and $ar^2$                                                         |                                            |
| if $du^i$ and $ar^2$ and $ar^2$                                                         |                                            |
| if $du^i$ and $du^i$ and $u^{(i)}$                                                      |                                            |
| if $du^{(i)}Au^{(i)}=1$ and $u^{(i)}$                                                   |                                            |
| if $du^{(i)}Au^{(i)}=0$ and $u^{(i)}$                                                   |                                            |
| if $du^{(i)}Au^{(i)}=0$ and $u^{(i)}$                                                   |                                            |
| if $du^{(i)}Au^{(i)}=0$ and $u^{(i)}$                                                   |                                            |
| if $du^{(i)}Au^{(i)}=0$ and $u^{(i)}$                                                   |                                            |
| if $du^{(i)}Au^{(i)}=0$ and $u^{(i)}$                                                   |                                            |
| if $du^{(i)}Au^{(i)}=0$ and $u^{(i)}$                                                   |                                            |
| if $du^{(i)}Au^{(i)}=0$ and $u^{(i)}$                                                   |                                            |
| if $du^{(i)}Au^{(i)}=0$ and $u^{(i)}$                                                   |                                            |
| if $du^{(i)}Au^{(i$                                                                     |                                            |

Now A is SDP ( 
$$
\overline{x}^T A x 70
$$
 ( $\overline{x} \neq 0$ )  
Since  $u^2$  and  $Busis$  in R<sup>3</sup>, the can write Vetent  $\overline{x}$  in them of  
Thus basis, so

$$
\overline{x} = \langle \overline{x}, \overline{u} \rangle \overline{u} + \langle \overline{x}, \overline{u} \rangle \overline{u} + \dots + \langle \overline{x}, \overline{u} \rangle \overline{u}^n
$$

here voing this, we have write  $\overline{2}^{\tau}A\overline{x}$  and compru to (1)  $\overline{\mathsf{x}}^\top A \overline{\mathsf{x}} = (\mathsf{x} \overline{\mathsf{x}}, \overline{\mathsf{u}} \overline{\mathsf{u}} + \mathsf{x} \overline{\mathsf{x}}, \overline{\mathsf{u}}^2 \overline{\mathsf{u}} + \dots + \mathsf{x} \overline{\mathsf{x}}, \overline{\mathsf{u}} \overline{\mathsf{u}} \overline{\mathsf{u}})^\top A (\mathsf{x} \overline{\mathsf{x}}, \overline{\mathsf{u}} \overline{\mathsf{u}} \overline{\mathsf{u}} + \mathsf{x} \overline{\mathsf{x}}, \overline{\mathsf{u}} \overline{\mathsf{u}})$ let  $\langle \overline{x}, \overline{u}' \rangle = a_1$ ,  $\langle \overline{x}, \overline{u} \rangle = a_2$  etc. these are the  $\overline{x}^T A \overline{x} = (a_1 \overline{u} + a_2 \overline{u}^2 + \cdots + a_n \overline{u}^n)^T A (a_1 \overline{u} + a_2 \overline{u}^2 + \cdots + a_n \overline{u}^n)$  $= (a_1\overline{u}^1 + a_2\overline{u}^2 + \cdots + a_n\overline{n}^n)^T (A a_1\overline{u}^1 + A a_2\overline{u}^2 + \cdots + A a_n\overline{u}^n)$ 

So we see the pattern for ITAI as  $= 0.2 \times 10^{-4} A \times 10^{-4} A \times 10^{-4}$  $(2)$  $+ a_2^2 (\overline{u}^2) A \overline{u}^2 + ...$  $+ a_3^2 (\bar{u}^3)^T A \bar{u}^3 + ...$  $\label{eq:2.1} \mathfrak{g}^{(0)} = \mathfrak{g} \mathfrak{g} \mathfrak{g}^{(1)} \qquad \qquad \mathfrak{g}^{(1)} = \mathfrak{g}^{(1)} \cdots \mathfrak{g}^{(1)} \qquad \qquad \mathfrak{g}^{(1)} = \mathfrak{g}^{(1)} \cdots \mathfrak{g}^{(1)} \qquad \qquad \mathfrak{g}^{(1)} = \mathfrak{g}^{(1)} \cdots \mathfrak{g}^{(1)} \qquad \qquad \mathfrak{g}^{(1)} = \mathfrak{g}^{(1)} \cdots \mathfrak{g}^{(1)} \q$ But since from (1) we see that  $(u^{\prime})^T A \overline{u} = 1$ ,  $(U^3)^T A \overline{u}^2 = 1, ..., U^3)^T A U^4 = 1$  and everything else is Zone, tuen (2) Can be written as  $\overline{x}7Ax = 9^{2} + 4^{2} + 9^{2} + \cdots + 9^{2}$ but the  $a_i$  are the courdination of  $\overline{x}$  in  $R^n$ . and for  $\overline{x}$  +  $\overline{o}$ , then at least one cardinate mot not Vanish. Merce JeTAX = 0. in addition, since the coordinate am jall squamel<br>hene it is positive sum. IO IO  $\Rightarrow$   $\boxed{z^{\tau}Az \geq 0}$  ie  $A$  is SPD QED

Name: Nasser Abbasi

Math 501 - Numerical Analysis & Computation - Dr. Lee - Spring 2007

## **Computer Assignment 04/04/2007**

1) Implement in MATLAB the following iterative Eigen methods:

- a) Power
- b) Inverse Power
- c) Shifted Power
- d) Shifted Inverse Power

4 2 1 0 0 1 1  $1 \t4 \t1 \t1 \t0$  1 2) Suppose  $A = \begin{pmatrix} 2 & 1 & 4 & 1 & 2 \end{pmatrix}$  and start with  $\vec{w}^{(0)} = \begin{pmatrix} 1 & 1 & 1 \end{pmatrix}$ , find with 10 iterations:  $0 \quad 1 \quad 1 \quad 4 \quad 1$  |  $0 \t 0 \t 1 \t 2 \t 4 \t 1$ 

a) The dominant eigenpair of A

b) The least dominant eigenpair of A

*-r-i-*c) The eigenpair of A farthest to 2

d) The eigenpair of A closest to 6.5

 $\mathcal{D}_K$ こつ場所の日程を基にあままえた % MATH 501, Computer Assignment 04/04/2007 % by Nasser Abbasi % % test script to run problem 2 on the data given A=[4 2 1 0 0; 1 4 1 1 0; 2 1 4 1 2; 0 1 1 4 1; 0 0 1 2 4] ; initialEigenVectorGuess=[1 1 1 1 1] ; %use Matlab to see the values to verify aginst p. - Lio mbnes!) sds  $[v, 1] = eig(A)$ %Set parameters maxlter=10; delErr=O.OOOl; %not specified, try these delEps=O.0001; %not specified, try these [lambda]=nma\_power(A,initialEigenVectorGuess,maxIter,delErr,delEps); fprintf('---------- power result. Eigenvalue=%f\n', lambda); [lambda]=nma\_inverse\_power(A,initialEigenVectorGuess,maxIter,delErr,delEps); fprintf('--------- power inverse result. Eigenvalue=%f\n', lambda); [lambda,k]=nma\_shifted\_power(A,initialEigenVectorGuess,maxIter,delErr,delEps,2)  $-185$ lambda=2+lambda;<br>fprintf('---------- power shifted result. Eigenvalue=%f\n',**lambda)**; lambda=2+lambda; [lambda,k]=nma\_inverse\_shifted~ower(A,initialEigenVectorGuess,maxlter,delErr,d  $elEps, 6.5$ ); lambda=6.5+lambda; fprintf('--------- power inverse shifted result. Eigenvalue=%f\n', lambda); **TEST RESULT**   $v =$  $-0.3861$   $-0.6325$  0.0000 0.2405  $-0.5000$ <br> $-0.3861$   $-0.3162$  0.4082 0.2405 0.5000  $-0.3861$   $-0.3162$   $0.4082$   $0.2405$   $0.5000$  $-0.6354$  0.0000  $-0.8165$   $-0.8767$   $-0.0000$  $-0.3861$   $0.3162$   $0.4082$   $0.2405$   $-0.5000$ -0.3861 0.6325 0.0000 0.2405 0.5000  $1 =$ 7.6458 0 0 0 0 0 5.0000 0 0 0 0 0 3.0000 0 0 0 0 0 2.3542 0 0 0 0 0 2.0000 **----------** power result. Eigenvalue=7.645769 **----------** power inverse result. Eigenvalue=2.354139 ---------- power shifted result. Eigenvalue=7.645755 **----------** power inverse shifted result. Eigenvalue=7.645724

10.1-248

```
function 
[lambda new, k] =nma_inverse_shifted_power (A, initialEigenVectorGuess,maxIter,delE
rr,delEps,mu) 
% 
% MATH 501, Computer Assignment 04/04/2007 
% by Nasser Abbasi 
\frac{6}{5}% IMPLEMENT iterative Inverse shifted power method 
w_old=initialEigenVectorGuess(:) ; 
lambda old=rand;
In=eye(size(A,1)) ;
A=inv(A-mu*In) ; 
for k=1:maxIter
    w_old=w_old/norm(w_old) ; 
    w_new=A*w_old; 
    lambda new=dot(w old,w new) ;
    if norm(w_new-w_old)<delErr || abs(lambda_old-lambda_new)<delEps
        break; 
    else 
         w_old=w_new;
        lambda old=lambda_new; 
    end 
end 
lambda new=1/lambda new;
                                                                   function [lambda new,k]=nma shifted power(A,initialEigenVectorGuess, ...
    maxIter,delErr,delEps,mu) 
\mathbf{e}% MATH 501, Computer Assignment 04/04/2007 
% by Nasser Abbasi 
\mathbf{Q}_k% IMPLEMENT iterative shifted power method 
w_old=initialEigenVectorGuess(:) ; 
lambda_old=mu; 
In=eye(size(A,1)) ;
A=A-mu*In; 
for k=1:maxIter
    w_old=w_old/norm(w_old) ;
    w<sup>-new=A*w</sup> old;
    lambda_new=dot(w_old, w_new) ;
    if norm(w_new-w_old)<delErr || abs(lambda_old-lambda_new)<delEps
        break; 
    else 
        w_old=w_new; 
        lambda old=lambda_new; 
    end 
end
```